## Welcome to the Section 508 Best Practices Webinar Series

A collaborative program between the

*Accessibility Community of Practice of the CIO Council and The U.S. Access Board* 

#### **The Session is Scheduled to begin at 1:00pm Eastern Time We will be testing sound quality periodically**

**Audio and Visual are provided through the on-line webinar system. This session is closed captioned.** Individuals may also listen via telephone by dialing 1-712-432-3066 Access code 148937 (This is **not** a Toll Free number)

The content and materials of this training are property of the presenters and sponsors and cannot be used without permission. For permission to use training content or obtain copies of materials used as part of this program please contact us by email at info@adaconferences.org or toll free (877)232-1990 (V/TTY)

www.adaconferences.org/CIOC

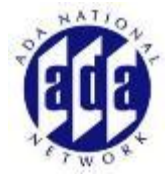

## Listening to the Webinar

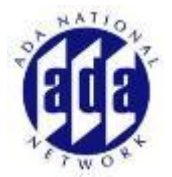

- The audio for today's webinar is being broadcast through your computer. Please make sure your speakers are turned on or your headphones are plugged in.
- You can control the audio broadcast via the Audio & Video panel. You can adjust the sound by "sliding" the sound bar left or right.
- If you are having sound quality problems check your audio controls by going through the Audio Wizard which is accessed by selecting the microphone icon on the Audio & Video panel

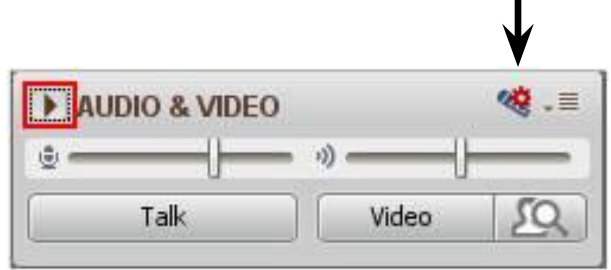

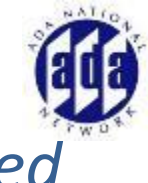

## Listening to the Webinar, *continued*

If you do not have sound capabilities on your computer or prefer to listen by phone, dial:

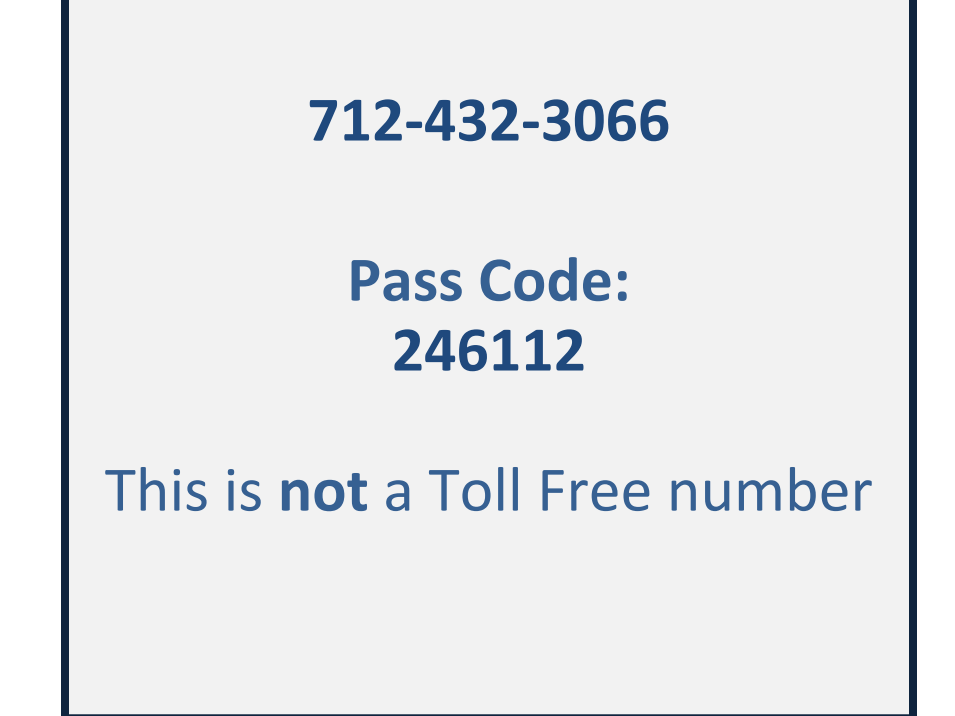

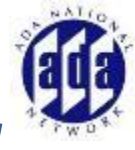

## Listening to the Webinar, *continued*

MOBILE Users (iPhone, iPad, or Android device (including Kindle Fire HD))

Individuals may listen\*\* to the session using the Blackboard Collaborate Mobile App (Available Free from the Apple Store, Google Play or Amazon)

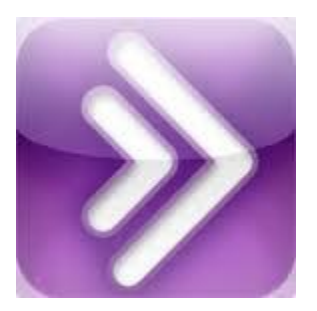

\*\*Closed Captioning is not visible via the Mobile App and limited accessibility for screen reader/Voiceover users

### **Captioning**

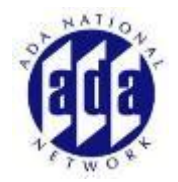

- Real-time captioning is provided during this webinar.
- The caption screen can be accessed by choosing the  $\blacksquare$  icon in the Audio & Video panel.

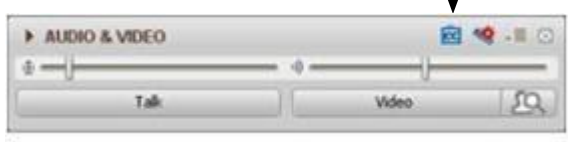

• Once selected you will have the option to resize the captioning window, change the font size and save the transcript.

# Sign Language Interpreter

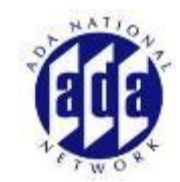

- Video Sign Language Interpreter is available for this session
- To access the Sign language Choose "Video" from the Audio and Video Panel. This will open a video window. Blackboard Collaborate - TEST - PHONTOS
- To ensure that your system retains focus on the Sign Language Interpreter make sure that **everything** is **unchecked** in the **options menu**

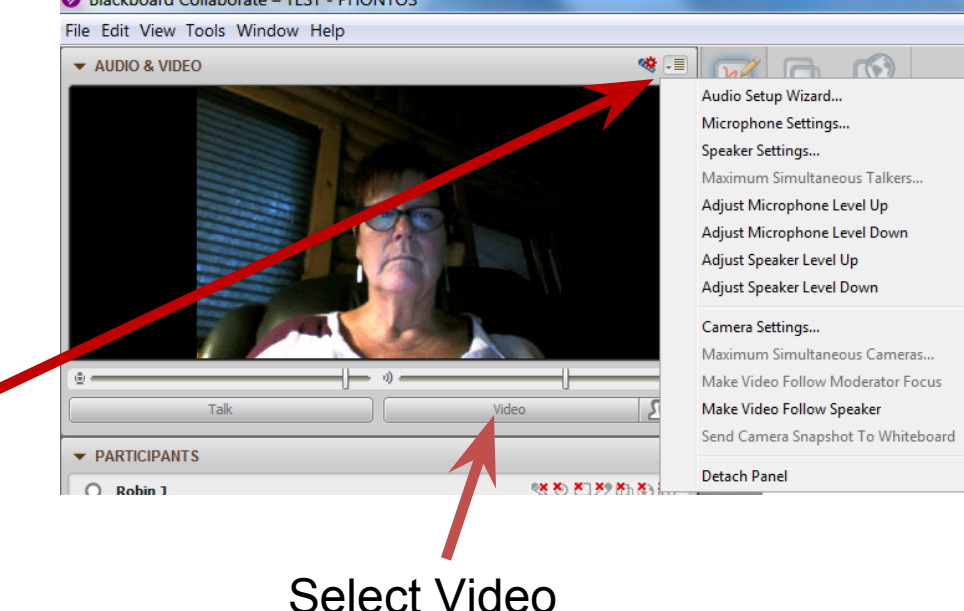

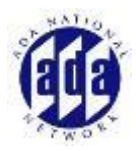

## Submitting Questions

- **You may type and submit questions in the Chat Area Text Box or press Control-M and enter text in the Chat Area**
- **If you are connected via a mobile device you may submit questions in the chat area within the App**
- **If you are listening by phone and not logged in to the webinar, you may ask questions by emailing them to info@adaconferences.org**

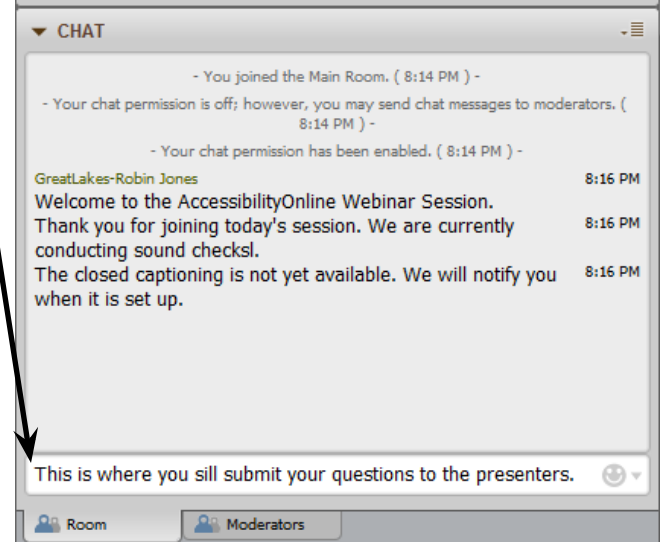

*Please note:* This webinar is being recorded and can be accessed on the Section 508 Best Practice Webinar Series website at [www.adaconferences.org/CIOC](http://www.adaconferences.org/CIOC) within 24 hours after the conclusion of the session.

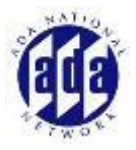

### Customize Your View

• Resize the Whiteboard where the Presentation slides are shown to make it smaller or larger by choosing from the drop down menu located above and to the left of the whiteboard. The default is "fit page"

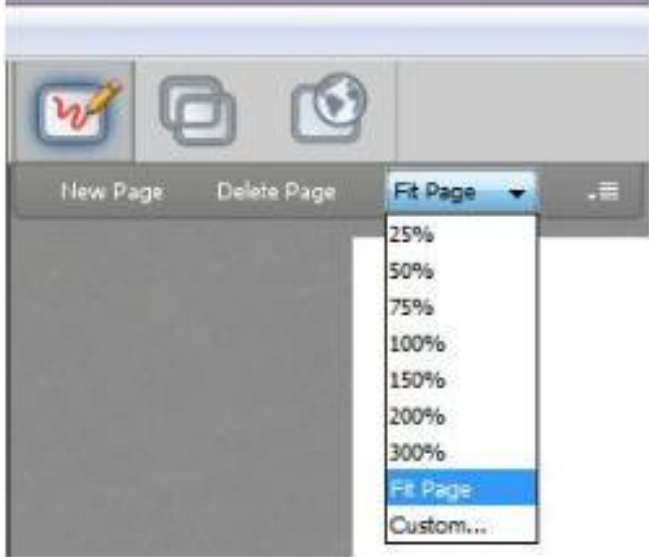

## Customize Your View *continued*

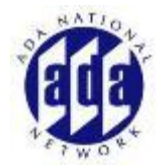

• Resize/Reposition the Chat, Participant and Audio & Video panels by "detaching" and using your mouse to reposition or "stretch/shrink". Each panel may be detached using the  $\equiv$  icon in the upper right corner of each panel.

## Technical Assistance

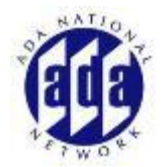

- If you experience any technical difficulties during the webinar:
	- 1. Send a private chat message to the host by double clicking "Great Lakes ADA" in the participant list. A tab titled "Great Lakes ADA" will appear in the chat panel. Type your comment in the text box and "enter" (Keyboard - F6, Arrow up or down to locate "Great Lakes ADA" and select to send a message ); or
	- 2. Email [info@adaconferences.org](mailto:nmatthews@ndi-inc.org); or
	- 3. Call 877-232-1990 (V/TTY)

# **Section 508 ICT NPRM – an Overview**

"Section 508 Best Practices" Webinar Series

This webinar is sponsored by:

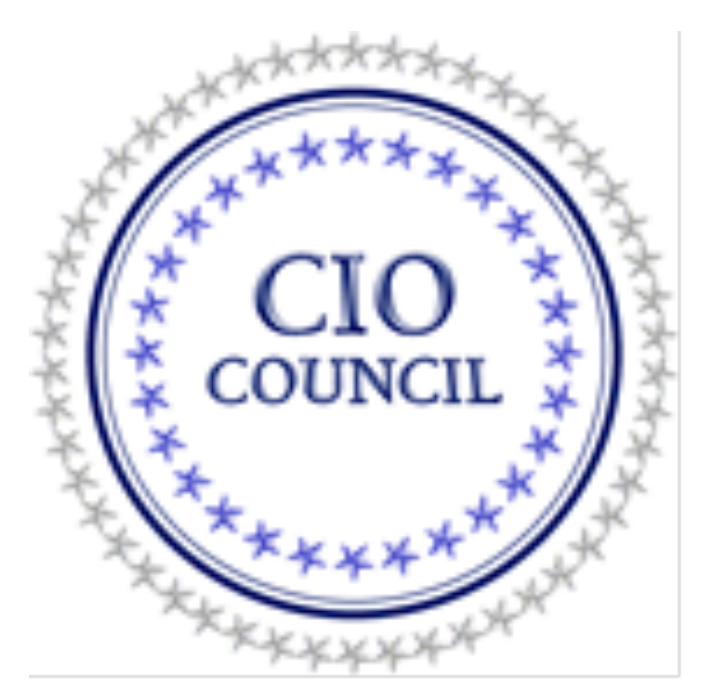

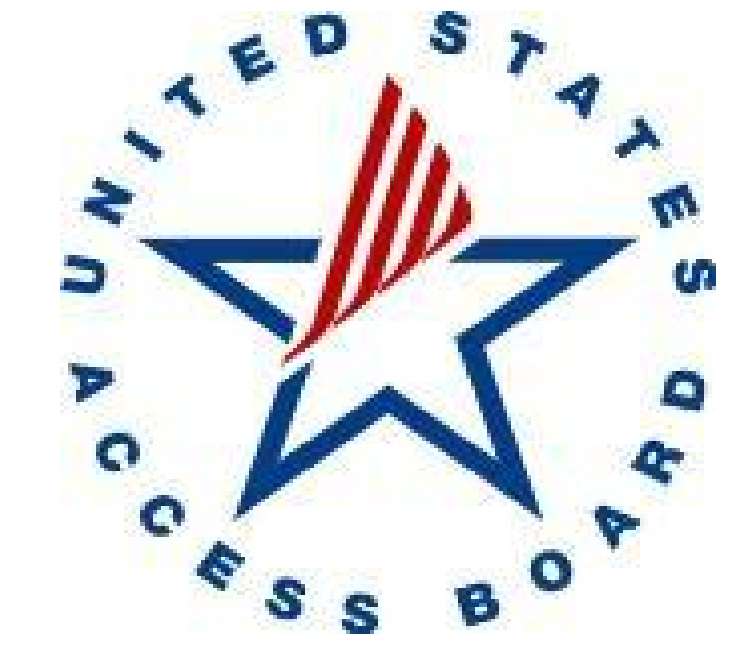

cio.gov access-board.gov

#### **Welcome**

**MARITIME** 

Webinar series: "Best Practices in Federal Section 508 Implementation"

- This webinar is part of a series. Other presentations can be viewed at:
- http://www.adaconferences.org/CIOC/Archives/ and
- https://efedlink.org/allqual/resource-shared-webinars.cfm
- A **best practice** is a policy, process, procedure or technique proven effective over time and repeatable by multiple agencies.
- A best practice is generalized so that diverse agencies may use it in their own organizations but specific enough to provide useful guidance and instruction.
- □ The CIO Council's Accessibility Community of Practice has published a library of 508 Best Practices at www.Section508.gov

#### **Section 508 Best Practices Webinar upcoming DATES for 2015:**

- Webinars dates are bi-monthly during 2015. January, March, May, July, September, November
- $\Box$  Next Webinar: May 26, 2015 Topic: TBD Time: 1:00 to 2: 30 p.m. ET
- $\Box$  Future webinar dates and topics are forthcoming

Past webinars are ARCHIVED:

**The Company of The Company of The Company of The Company of The Company of The Company of The Company of The Company of The Company of The Company of The Company of The Company of The Company of The Company of The Company** 

- □ http://www.adaconferences.org/CIOC/Archives
- n https://efedlink.org/allqual/collaborate-webex-archive.cfm

#### **Section 508 Best Practices Webinar Series 2013 -2015**

- □ For more information, contact the Education Subcommittee co-chairs:
	- Tim Creagan creagan@access-board.gov

**MARTING COMPANY** 

• Deborah Kaplan – deborah.kaplan@hhs.gov

#### **Section 508 ICT NPRM – an Overview**

**Moderator:**

Deborah Kaplan, Section 508 Policy Lead, Office of the CIO, HHS

**Presenters:**

David Baquis, Accessibility Specialist, U.S. Access Board

Bruce Bailey, Accessibility IT Specialist, U.S. Access Board

Timothy Creagan, Senior Accessibility Specialist, U.S. Access Board

## **Agenda**

- $I.$  Introduction  $-$  What is the ICT NPRM?
- II. Structure and Organization
- III. Issues
	- A. WCAG 2.0 incorporated by reference
	- B. Covered content
	- C. Required compatibility of covered technologies
	- D. Real-time text functionality
- IV. Commenting on the ICT NPRM
- V. Next steps: Rulemaking process

VI. Q & A

## **I. What is the ICT NPRM?**

- □ "Information and Communication Technology Notice of Proposed Rulemaking"
- $\Box$  Latest stage in the rulemaking process for the update or "Refresh" of Section 508 standards and Section 255 guidelines
- □ ICT NPRM includes:
	- Preamble (discussion)
	- Text (provisions)

**All Comments** 

• Regulatory Impact Analysis (cost/benefits)

#### **II. NPRM Structure and Organization**

- □ Single document for both 508 standards and 255 guidelines
- □ Similar format as used in the ADA and ABA Accessibility Guidelines

**All Commence** 

- Advisories and links to technical assistance provided
- Adopts functionality-based approach versus product categories

#### **Chapter Overview**

□ Two Application and Administration chapters ◦ one for each rule (508=E 255=C)

 Two Scoping chapters (IMPORTANT!) ◦ one for each rule

#### □ Common chapters:

- Chapter 3: Functional Performance Criteria
- Chapter 4: Hardware
- Chapter 5: Software

**The Company of Company** 

◦ Chapter 6: Support Documentation and Services

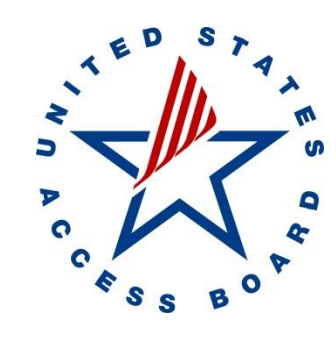

#### A Rule in 3 Parts **§2 §5**

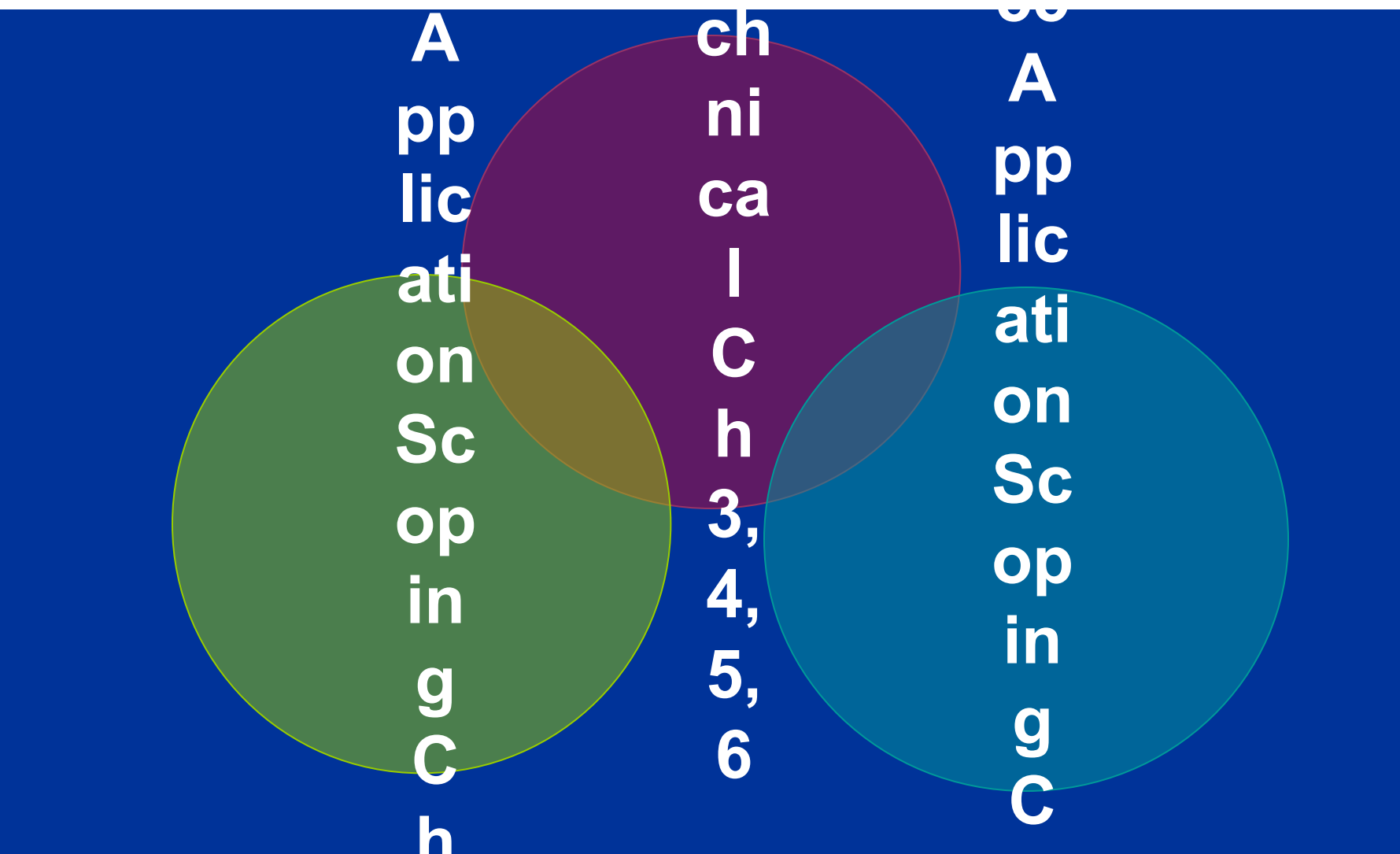

## **III. Issues: from the Preamble**

A. Broad application of WCAG 2.0:

- WCAG 2.0 incorporation by reference
- B. Delineation of covered electronic "content"
	- Public and non-public facing electronic content
- C. Expanded interoperability requirements
	- Software compatibility with AT
- D. Requirement for RTT functionality
	- Real-Time Text

**The Common Second Second Second Second** 

### **A. Broad application of WCAG 2.0**

**MARKET** 

- □ The incorporation of the WCAG 2.0 Success Criteria by reference
	- Propose to *also* apply WCAG Success Criteria to software and some offline electronic documents

#### **E205 Content**

**The Company of The Company of The Company of The Company of The Company of The Company of The Company of The Company of The Company of The Company of The Company of The Company of The Company of The Company of The Company** 

#### □ E205.4 Accessibility Standards

- Content must conform to Level A and Level AA Success Criteria and Conformance Requirements specified for Web pages in WCAG 2.0 (incorporated by reference in Chapter 1) or,
- where applicable, ISO 14289-1 (PDF/UA-1) (incorporated by reference in Chapter 1).

## **E207 Software**

**The Company of The Company of The Company of The Company of The Company of The Company of The Company of The Company of The Company of The Company of The Company of The Company of The Company of The Company of The Company** 

#### □ E207.2 WCAG Conformance

◦ User interface components, as well as the content of platforms and applications, must conform to Level A and Level AA Success Criteria and Conformance Requirements specified for Web pages in WCAG 2.0 (incorporated by reference in Chapter 1).

#### **WCAG 2.0 Incorporation By Reference**

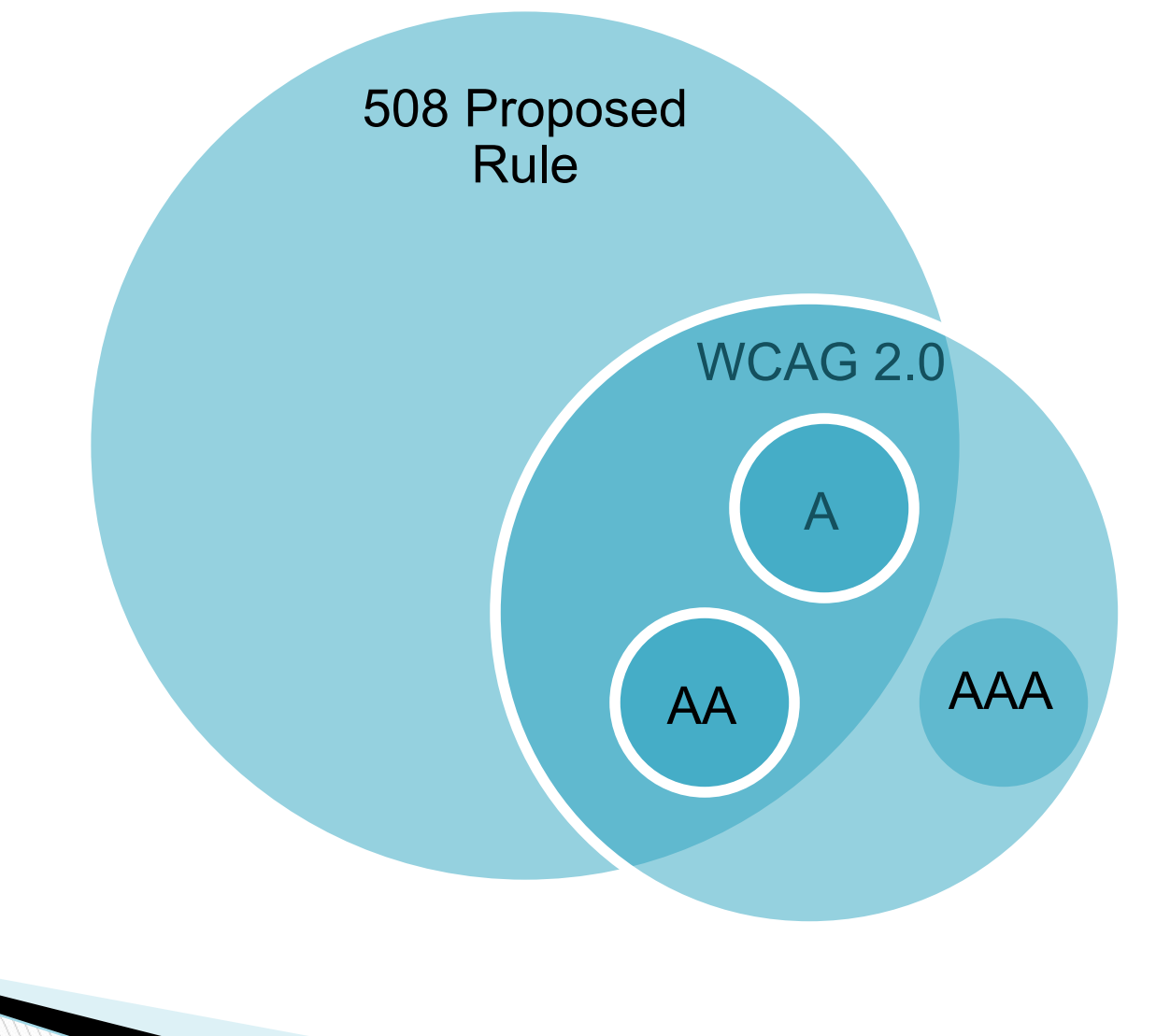

#### **B. Delineation of Covered Electronic "Content"**

Covers "Agency Official Communication" that is:

- □ E205.2 All public facing content: such as websites, posted documents, blog posts, agency social media
- □ E205.3 Eight categories of non-public facing electronic content covered
- □ Exception: Only for National Archives and Records Administration (NARA)

**All Contractor** 

#### **E205.3 Agency Official Communication (non-public facing)**

- 1. An emergency notification;
- 2. An initial or final decision adjudicating an administrative claim or proceeding;
- 3. An internal or external program or policy announcement;
- 4. A notice of benefits, program eligibility, employment opportunity, or personnel action;
- 5. A formal acknowledgement or receipt;
- 6. A questionnaire or survey;
- 7. A template or form; or

**MARITIME** 

8. Educational or training materials.

### **C. Expanded interoperability requirements**

 $\Box$  Proposed rule describes the required compatibility of covered technologies, including operating systems, software development toolkits, and software applications with assistive technology.

### **502 Interoperability with Assistive Technology**

- □ 502.2 Documented Accessibility Features
	- 502.2.1 User Control of Accessibility Features
	- 502.2.2 No Disruption of Accessibility Features
- □ 502.3 Accessibility Services
	- 502.3.1 Object Information
	- 502.3.2 Row, Column, and Headers
	- 502.3.3 Values
	- 502.3.4 Label Relationships
	- 502.3.5 Hierarchical Relationships
	- 502.3.6 Text
	- 502.3.7 Actions

**The Company of The Company of The Company of The Company of The Company of The Company of The Company of The Company of The Company of The Company of The Company of The Company of The Company of The Company of The Company** 

- 502.3.8 Focus Cursor
- 502.3.9 Event Notification
- 502.4 Platform Accessibility Features

### **D. Requirement for RTT functionality**

- $\Box$  Real-time text functionality (text that is transmitted character by character as it is being typed) for products providing real-time, two-way voice communication;
- □ Hardware (RTT display and generation)
- Signal (on PSTN or on VoIP using SIP)

**The Common Street** 

HCO/VCO and Voice mail/Auto attendant/IVR

#### **410.6 Real-Time Text Functionality**

- **410.6.1 Display of Real-Time Text.** Where provided, multi-line displays shall be compatible with real-time text systems used on the network.
- **410.6.2 Text Generation**. Where provided, features capable of text generation shall be compatible with real-time text systems used on the network.
- **410.6.3 Interoperability.** Where ICT interoperates outside of a closed system of which it is a part, or where ICT connects to other systems, ICT shall conform to 410.6.3.1 or 410.6.3.2.
	- **410.6.3.1 PSTN.** Where ICT interoperates with the Public Switched Telephone Network (PSTN), real-time text shall conform to TIA 825-A (incorporated by reference in Chapter 1).
	- **410.6.3.2 VoIP Using SIP**. Where ICT interoperates with Voice over Internet Protocol (VoIP) products or systems using Session Initiation Protocol (SIP), real-time text shall conform to RFC 4103 (incorporated by reference in Chapter 1).

#### **IV. Commenting on the ICT NPRM**

#### **Public comment period: 2/27/15- 5/28/15**

Comments filed **online:** 

Federal eRulemaking Portal: http://www.regulations.gov. Follow the instructions for submitting comments. The Regulations.gov ID for this docket is ATBCB-2015-0002.

 **E-mail:** docket@access-board.gov. Include docket number "ATBCB-2015-0002" in the subject line of the message.

 **Snail mail:** Office of Technical and Information Services, Architectural and Transportation Barriers Compliance Board, 1331 F Street NW., suite 1000, Washington, DC 20004–1111 ATTN: Docket

Questions: 508@access-board.gov

**All Commence** 

## **What do we want from you?**

Tell us how these standards impact you, by

□ Answering 42 questions in ICT NPRM, or

□ Formulating your own response

□ Be specific:

• Discuss your personal experience explaining how something impacts you, and/or

• Provide specific cost data for benefits and burdens

#### **V. Next Steps: Rulemaking process**

□ Comment period ends: May 28, 2015

- Analyze comments
- Develop final rule

**The Company of The Company of The Company of The Company of The Company of The Company of The Company of The Company of The Company of The Company of The Company of The Company of The Company of The Company of The Company** 

- Develop regulatory assessment
- Submit to Office of Management and Budget for review
- □ Publish Final rule in the Federal Register
- □ FAR Council incorporates new §508 rule into Federal Acquisition Regulations

## **RESOURCES**

### **About the ICT NPRM:**

**MARTING COMMENT** 

- **ICT NPRM:** http://www.access-board.gov/guidelines-andstandards/communications-and-it/about-the-ictrefresh/proposed-rule [Contains Diagrams]
- **Summary:** http://www.access-board.gov/guidelines-andstandards/communications-and-it/about-the-ictrefresh/overview-of-the-proposed-rule
- **News release:** http://www.access-board.gov/guidelines-andstandards/communications-and-it/about-the-ictrefresh/news-release

## **File / Read Comments:**

 **Comment page at Regulations.gov:** http://www. regulations.gov/#!docketDetail;D=ATBCB-2015-0002

 **Official publication in the Federal Register:**  http://www.gpo.gov/fdsys/pkg/FR-2015-02- 27/pdf/2015-03467.pdf

### **VI. Q & A**

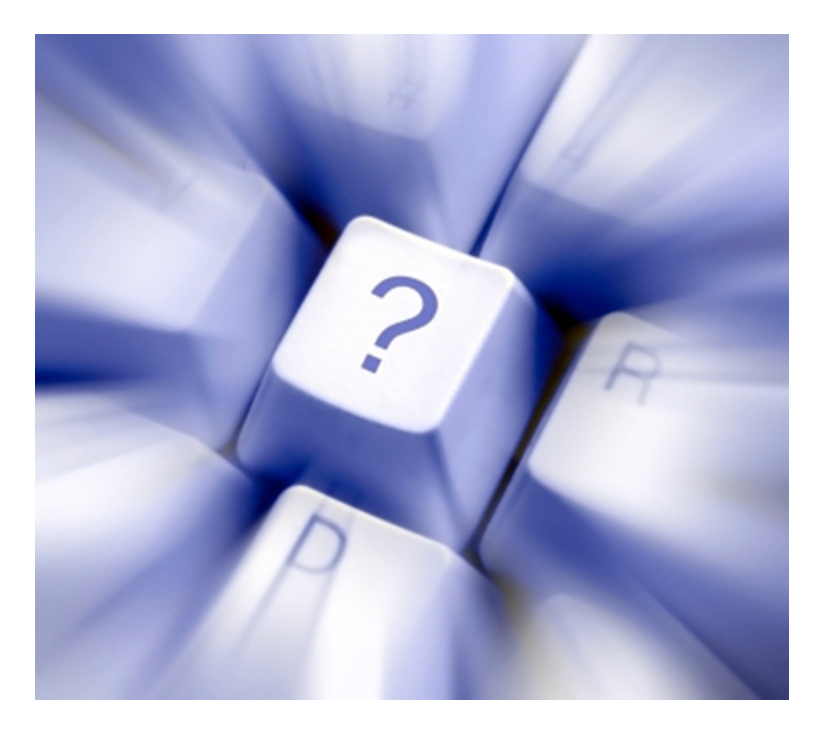

#### **For More Information, contact us:**

508@access-board.gov

Office of Technical and Information Services, Architectural and Transportation Barriers Compliance Board, 1331 F Street NW., suite 1000, Washington, DC 20004–1111

Telephone number: (202) 272–0016 (voice); (202) 272–0074 (TTY).

**MARTING**